# МИНИСТЕРСТВО НАУКИ И ВЫСШЕГО ОБРАЗОВАНИЯ РОССИЙСКОЙ ФЕДЕРАЦИИ федеральное госуздретвенное бюджетное образовательное гучреждение высшего образования «КУЗЬАССКИЙ ГОСУДАРСТВЕННЫЙ ТЕХНИЧЕСКИЙ УНИВЕРСИТЕТ ИМЕНИ Т.Ф.ГОРБАЧЕВА» *<u>Филиал КузНТУ в г. Белово</u>*

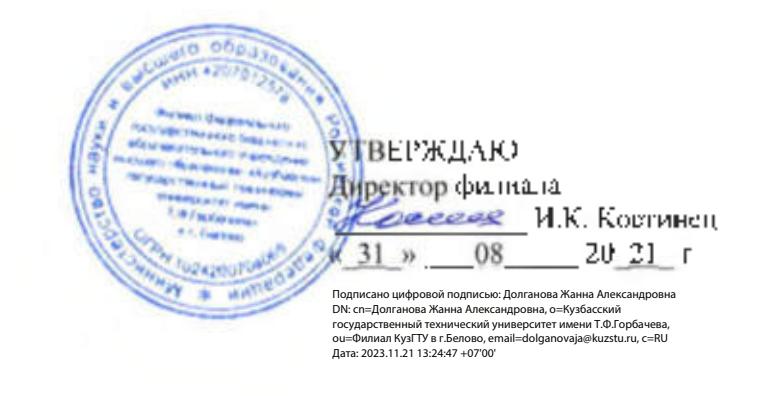

#### Фонд оценочных средств по дисциплине

#### Операционные системы и среды

Специальность «09.02.07 Информационные системы и программирование»

Присваиваемая квалификация. "Специалист по информационным системам" ФОС составил преподаватель

÷

ФОС обсужден на заседании кафедры горного дела и техносферной безопасности

Протокол № 10 от «15» 06 2021 г. Зав. кафедрой горного дела и техносферной безопасности В.Ф. Белов

Согласовано учебно-методическим советом филиала КузГТУ в г. Белово

Протокол № 11 от «22» 06 2021 г. протокол не 11 от «22 » до 2021 г.<br>Председатель учебно-методического совета десеция Ж.А. Долганова

## **1. Общие положения**

Результатом освоения дисциплины ОП.01. Операционные системы и среды является овладение обучающимся отдельных составляющих общих и профессиональных компетенций, формирующихся в процессе освоения программы подготовки специалистов среднего звена по специальности СПО 09.02.07 Информационные системы и программирование.

#### **2. Контрольные задания или иные материалы**

#### **2.1.Оценочные средства при текущем контроле**

Оценочными средством при текущем контроле являются выполнение и защита практических занятий. Защита проводится по вопросам, указанным в методических материалах: Матисов, Александр Вениаминович Инструментальные средства разработки программного обеспечения [Электронный ресурс] : методические материалы для студентов специальности СПО 09.02.07 "Информационные системы и программирование" очной формы обучения / А. В. Матисов ; ФГБОУ ВПО «Кузбас. гос. техн. ун-т им. Т. Ф. Горбачева», Каф. информ. и автоматизир. произв. Систем. Кемерово : КузГТУ,- 2018.-18 с. <http://library.kuzstu.ru/meto.php?n=9310>

## **Вопросы к практическим занятиям по теме "История, назначение и функции операционных систем"**

Практическое занятие 1.

"Использование сервисных программ поддержки интерфейсов. Настройка рабочего стола. Настройка системы с помощью Панели управле-

ния.

Работа со встроенными приложениями"

- 1. Понятие интерфейса. Пользовательский интерфейс.
- 2. Сущность и назначение сервисных программ.
- 3. Для чего предназначены утилиты? На какие группыих можно разделить?
- 4. Что представляет собой Рабочий стол Windows XP?
- 5. Что представляет собой Панель задач? Где она располагается и как она настраивается?

## **Вопросы к практическим занятиям по теме "Общие сведения о процессах и потоках**"

# Практическое занятие 2.

"Управление процессами с помощью команд операционной системы для работы с процессами"

- 1. Что такое процесс?
- 2. Опишите общие сведения о Диспетчере задач?
- 3. Что означает параметр «бездействие системы»?
- 4. Можно ли изменить внешний вид вкладки Процессы в Диспетчере залач?
- 5. Как завершить процесс?
- 6. Опишите возможности работы с помощью утилиты Process Explorer.
- 7. Записать процессы и их описание из таблицы в тетрадь.

# Вопросы к практическим занятиям по теме "Взаимодействие и планирование процессов"

## Практическое занятие 3.

"Исследование соотношения между представляемым и истинным объёмом занятой лисковой памяти. Изучение влияния количества файлов на время. необходимое для их копирования"

- 1. Классификация методов распределения памяти.
- 2. Распределение памяти фиксированными разделами
- 3. Распределение памяти динамическими разделами?
- 4. Распределение памяти перемещаемыми разделами.
- 5. Страничное распределение памяти.
- 6. Сегментное распределение памяти.
- 7. Странично-сегментное распределение памяти.

#### Вопросы к практическим занятиям по теме "Управление памятью"

#### Практическое занятие 4. "Управление памятью"

- Часто единственным достоинством виртуальной памяти называют  $1_{-}$ возможность обеспечить для процесса объем виртуального адресного пространства, превышающий объем реальной памяти. Назовите другие достоинства виртуальной памяти.
- В чем достоинства и недостатки преобразования виртуальных ад-2. ресов в реальные во время выполнения программы? Какая часть работы по этому преобразованию выполняется аппаратным обеспечением, а какая  $-$  ОС?
- $3.$ Иногда считают, что виртуальная память может быть обеспечена только в системах с аппаратной поддержкой динамической трансляции адреса. Докажите, что это не так.
- $4<sub>1</sub>$ Почему при поиске свободной памяти стратегия "самый подходящий" оказывается хуже, чем "первый подходящий".
- Сравните сегментную и страничную модели виртуальной памяти. 5. Какая из них представляется Вам лучшей и почему?
- Дополните приведенные в разделе 3.5. соображения по поводу вы-6. бора размера страницы.
- 7. Смоделируйте ситуацию применения дисциплины вытеснения FCFS, в которой увеличение числа реальных страниц приведет к увеличению числа страничных отказов.
- 8. Что такое кластерная подкачка страниц? Почему в современных ОС она становится все более популярной?
- 9. Каким образом ОС может определять, к каким страницам будут обрашения в ближайшее время?
- 10. Большой размер виртуальной памяти процесса может приводить к тому, что даже таблица страниц не будет помещаться в реальной памяти. Какими путями решается эта проблема в современных ОС?
- 11. Каким образом снижение стоимости памяти влияет на дисциплины управления памятью?
- 12. Какие принципиальные изменения в концепции памяти может повлечь за собой увеличение разрядности адреса?

## Вопросы к практическим занятиям по теме "Файловая система и ввод и вывод информации"

Практическое занятие 5.

" Работа с программой «Файл-менеджер Проводник». Работа с файловыми системами и дисками

- Определите назначение и возможности программы Проводник.  $1_{-}$
- $2<sub>1</sub>$ Объясните назначение элементов интерфейса программы Проводник.
- $3.$ Как осуществляется настройка интерфейса программы Проводник?
- 4. Как осуществляется поиск объектов файловой системы в программе Проводник?
- $\overline{5}$ Какие приемы работы с мышью используются при выполнении операций с объектами в окнах Windows?
- Как осуществляется «тонкая настройка» Проводника? 6.
- 7. Определите назначение и основные характеристики утилиты Total Commander.
- 8. Объясните назначение основных элементов интерфейса программы Total Commander.
- $9<sub>1</sub>$ Определите назначение основных клавиатурных команд программы Total Commander.
- 10. Как осуществляется выделение объектов в программе Total Commander?
- 11. Как просмотреть содержимое текстового файла в программе Total Commander и как можно отредактировать такой файл?
- 12. Как осуществляется копирование, перемещение, переименование и удаление файлов в программе Total Commander?
- 13. Как осуществляется поиск нужных объектов в программе Total Commander?
- 14. Как осуществляется настройка программы Total Commander?
- 15. Определите назначение и основные характеристики утилиты FAR manager.
- 16. Объясните назначение основных элементов интерфейса программы FAR manager.
- 17. Определите назначение основных клавиатурных команд программы FAR manager.
- 18. Как осуществляется выделение объектов в программе FAR manager?
- 19. Как просмотреть содержимое текстового файла в программе FAR manager и как можно отредактировать такой файл?
- 20. Как осуществляется копирование, перемещение, переименование и удаление файлов в программе FAR manager?
- 21. Как осуществляется поиск нужных объектов в программе FAR manager?
- 22. Как осуществляется настройка программы FAR manager?

## Практическое занятие 6.

"Работа с командами в операционной системе. Использование команд работы с файлами и каталогами. Работа с дисками"

- 1. Что такое файл, характеристики файла?
- 2. Понятие имени файла и полного имени файла.
- 3. Каковы правила при задании имени файла в MS DOS?
- 4. Какие символы используются в шаблоне имени файла?
- 5. Доступ и три способа организации доступа к файлу

# Практическое занятие 7.

"Конфигурирование файлов. Управление процессами в операционной системе. Резервное хранение, командные файлы"

- 1. [Файл конфигурации CONFIG.SYS](http://www.osys.ru/os/3/fail_konfiguracii_config_sys.shtml).
- 2. [Командные файлы](http://www.osys.ru/os/3/komandnye_faily.shtml).
- 3. [Развитые командные файлы](http://www.osys.ru/os/3/razvitye_komandnye_faily.shtml).
- 4. [Файл автозапуска AUTOEXEC.BAT](http://www.osys.ru/os/3/fail_avtozapuska_autoexec_bat.shtml).
- 5. [Управление внешними устройствами](http://www.osys.ru/os/3/upravlenie_vneshnimi_ustroistvami.shtml).

## **Вопросы к практическим занятиям по теме "Работа в операционных системах и средах"**

#### Практическое занятие 8.

" Работа с текстовым редактором. Работа с архиватором. Работа с операционной оболочкой "

1. Назначение архивного файла?

- Опишите технологию создания архивного файла с помощью 2. WinRAR?
- Опишите извлечение файлов в режиме графической оболочки  $3.$ WinRAR?
- Опишите извлечение файлов в режиме командной строки?  $\overline{4}$
- В чем разница и преимущества форматов RAR и ZIP?  $5<sub>1</sub>$
- Какое действие выполняется при нажатии комбинации Alt+L.? 6
- В чем смысл команды "Добавить информацию для восстановле- $7\overline{ }$ ния"?
- В каких случаях используется Команда "Восстановить архив" и её 8. возможности?
- Профили архивации в чем заключается смысл данных настроек? 9.
- 10. Объясните смысл создания самораспаковывающихся файлов?
- 11. Какие типы лицензий на использование WinRAR предусмотрены? Опишите кратко каждую.
- 12. Опишите процедуру лицензирования программы?

#### Практическое занятие 9.

"Установка и настройка системы. Установка параметров автоматического обновления системы. Установка новых устройств. Управление дисковыми ресурсами"

- Возможности мастера оборудования (Hardware Wizard) и Диспет- $1_{-}$ чера устройств (Device Manager) по упрощению установки новых устройств.
- $2.$ Быстрый доступ к панели управления
- Изменения в панели управления по сравнению с предыдущими  $\mathcal{R}$ версиями Windows.
- 4. Способы решения задач по конфигурированию системы в Windows XP.
- 5. Стандартные типы оборудования в мастере установки и диагностики оборудования Windows XP.
- Возможности оснастки «Управление компьютером» (Computer 6. Management).
- $7<sup>7</sup>$ Возможности оснастки «Службы компонентов».
- $8<sub>1</sub>$ Возможности оснастки «Производительность».
- Возможности утилиты «Игровые устройства». 9.
- 10. Возможности утилиты «Клавиатура».
- 11. Возможности утилиты «Мышь».
- 12. Возможности утилиты «Принтеры и факсы».
- 13. Возможности утилиты «Сканеры и камеры».
- 14. Возможности утилиты «Телефон и модем».
- 15. Возможности утилиты «Экран».
- 16. Возможности утилиты «Электропитание».
- 17. Дополнительные возможности панели «Свойства системы» по повышению производительности и быстродействия компьютера.
- 18. Установка Windows 2000 Server. Варианты установки, выбор параметров, возможные проблемы и меры по их предотвращению.
- 19. Этапы процедуры установки 200 Server. Последовательность действий и конфигурирование компонентов в процессе установки.
- 20. Состав системного меню. Назначение и основные возможности программ групп Administrative Tools.
- 21. Средства настройки системы, входящие в Control Panel: Network, Services, Servers, Devices, Console.

Практическое занятие 10.

"Изучение эмуляторов операционных систем. Установка операционной системы"

- $\mathbf{1}$ Что понимается под процессом эмуляции?
- $2<sub>1</sub>$ Различие процесса эмуляции и симуляции.
- $3<sup>1</sup>$ Характеристика видов эмуляции.
- 4. Характеристика структуры систем эмуляций.
- $5<sub>1</sub>$ Отличительные особенности процессов виртуализации от эмуляции.

Критерии оценивания:

90...100 баллов - при правильном и полном ответе на два вопроса;

80...89 баллов – при правильном и полном ответе на один из вопросов и правильном, но не полном ответе на другой из вопросов;

60...79 баллов – при правильном и неполном ответе на два вопроса или правильном и полном ответе только на один из вопросов;

0...59 баллов – при отсутствии правильных ответов на вопросы.

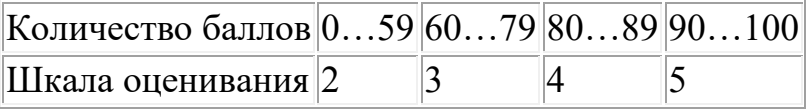

#### 2.2. Оценочные средства при промежуточной аттестации

Формой промежуточной аттестации является экзамен, в процессе которого определяется сформированность обозначенных в рабочей программе компетенций. Инструментом измерения сформированности компетенций является устный ответ на 2 вопроса, наличие положительной оценки по каждой единице текущего контроля.

#### Вопросы на экзамен

1. Операционные системы (ОС): понятие, функции, примеры.

2. Эволюция операционных систем.

- 3. Операционной системы: понятие, классификации.
- 4. Структура операционных систем. Ядро и вспомогательные модули ОС.
- 5. Обзор Windows: рассмотрение предпосылок появления, история развития.
- 6. Особенности и характеристики операционной системы Windows.
- 7. Работа с файлами, каталогами и дисками в режиме командной строки Windows.
- 8. Процессы и потоки в операционной системе Windows.
- 9. Архивация информации. Алгоритмы сжатия текстовой и графической информации.
- 10. Архивация данных. Программы по архивации информации.
- 11. Операционная система Linux.
- 12. Операционная система Unix.
- 13. Файловые менеджеры: понятие, назначение, функции.
- 14. Работа с файлами, каталогами и дисками в операционной оболочке Total Commander.
- 15. Администрирование системы Windows.
- 16. Принципы управления ресурсами в операционной системе.
- 17. Понятие прерывания. Вектор прерывания. Стандартные программы обработки прерываний.
- 18. Понятие прерывания. Классы прерываний.
- 19. Понятие процесса и потока в ОС. Классификации процессов.
- 20. Понятие процесса. Состояния процессов. Схема состояний.
- 21. Планирование процессов в ОС.
- 22. Устройства ввода-вывода. Отличия устройств ввода-вывода.
- 23. Организация ввода-вывода в ОС. Программируемый ввод-вывод.
- 24. Организация ввода-вывода в ОС. Ввод-вывод с использованием прерываний.
- 25. Организация ввода-вывода в ОС. Прямой доступ к памяти.
- 26. Синхронный и асинхронный ввод-вывод.
- 27. Основная память компьютера. Механизмы распределения памяти фиксированными разделами.
- 28. Основная память компьютера. Механизмы распределения памяти динамическими разделами.
- 29. Основная память компьютера. Механизмы распределения памяти перемещаемыми разделами.
- 30. Виртуальная память. Общие методы реализации виртуальной памяти.
- 31.Файловая система. Логическая и физическая организация файловой системы.
- 32. Основные понятия безопасности. Классификация угроз.
- 33. Базовые технологии безопасности. Аутентификация. Авторизация. Аудит.
- 34. Компьютерные вирусы. Классификация компьютерных вирусов.
- 35. Настройка безопасности операционной системы Windows.

Критерии оценивания:

90...100 баллов – при правильном и полном ответе на два вопроса;

80…89 баллов – при правильном и полном ответе на один из вопросов и правильном, но не полном ответе на другой из вопросов;

60…79 баллов – при правильном и неполном ответе на два вопроса или правильном и полном ответе только на один из вопросов;

0…59 баллов – при отсутствии правильных ответов на вопросы.

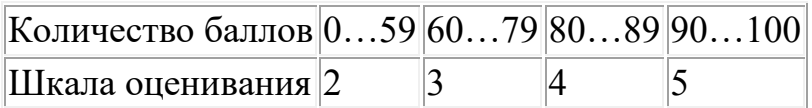